# Big Data Lista zadań

#### Jacek Cichoń, WPPT PWr, 2016/17

## 1 Wstęp

Zadanie 1 — Znajdź źródła swojej ulubionej książki. Zapisz je w formacie utf-8. W tm zadaniu zastosuj swój ulubiony język programowania (plik ma być takich rozmiarów aby w całości mieścił się w pamięci komputera).

- 1. Wczytaj książkę i podziel je na słowa. Usuń z tej listy stop-words (możesz ja znaleźć na stronie https://pl.wikipedia.org/wiki/Wikipedia:Stopwords
- 2. Wyznacz częstotliwości występowania wszystkich słów. Masz zbudować listę postaci  $[|slowo \Rightarrow liczba], [slowo \Rightarrow liczba], \ldots]$ ).
- 3. Posortuj otrzymaną listę według drugiego parametru.
- 4. Wyświetl kilkadziesiąt pierwszych elementów. Usuń z niej kilkanaście początkowych elementów i zapisz listę do pliku tekstowego.
- 5. Zbuduj chmure wyrazów (word cloud) z otrzymanej listy. Możesz skorzystać np. z serwisu http://www.wordclouds.com/

Celem tego zadania jest wygenerowanie mniej więcej takiego obrazka (dla książki "Pan Tadeusz"):

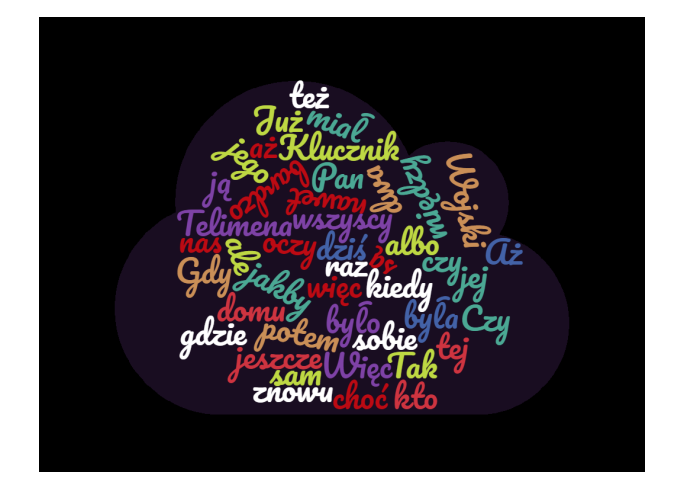

<span id="page-0-0"></span>Zadanie 2 — To jest kontynuacja poprzedniego zadania.

- 1. Podziel swoją książkę na rozdziały.
- 2. Każdy rozdział potraktuj jako dokumenty.
- 3. Podziel dokumenty na słowa. Wyznacz indeksy TF.IDF wszystkich słów we wszystkich rozdziałach
- 4. Zbuduj chmury wyrazów dla wszystkich rozdziałów i jedna chmure dla całego dokument.

**Zadanie 3 —** Zainstaluj język Scala na swoim komputerze i pobaw się w konsoli REPL podstawowymi obiektami tego języka. Rozszyfruj i zapamiętaj skrót REPL

**Zadanie 4 —** Oprogramuj w języku Scala funkcje gcd (największy wspólny dzielnik) oraz lcm (najmniejsza wspólna wielokrotność). Ustalmy, że  $gcd(0, 0) = lcm(0, 0) = 0$  oraz  $gcd(a, b) = gcd(|a|, |b|)$  i lcm $(a, b) =$  $lcm(|a|, |b|).$ 

1. Oprogramuj następnie funkcję Eulera phi zdefiniowaną wzorem

$$
\phi(n) = |\{k \in \{1, \dots, n\} : \gcd(k, n) = 1\}|
$$

Spróbuj zastosować (mocno nieefektywną w tym przypadku) metodę count do zakresu Range(1,n+1). Sprawdź, czy na pewno otrzymasz  $\phi(1) = 1$ .

- 2. Sprawdź poprawność napisanych funkcji obliczając Range(1,101).filter(100% $==0)$ .map(x=>Euler(x)).sum w konsoli REPL. Powinno wyjść 100
- 3. Poznaj prosty dowód tego, że  $\sum_{k|n} \phi(k) = n$  dla każdej liczby naturalnej  $n \geq 1$ .

Zadanie 5 — Zrealizuj Zadanie 1 w języku Scala.

- 1. Zaimportuj biblioteke io. Source (import scala.io. Source)
- 2. Skorzystaj z polecenia Source.fromFile(source, "UTF-8") do wczytania pliku, zamien go na ´ łańcuch ( $mkString$ ) i następnie podziel na wyrazy (split("\\s+")). Możesz to zrobić jednym poleceniem.
- 3. Wczytaj stop-słowa i podziel je na wyrazy.
- 4. Usun z książki stop słowa (cos w stylu Book.filterNot (Stop.contains()))
- 5. Pogrupuj słowa książki (coś w stylu Filtered.groupBy(x=>x))
- 6. Zredukuj (coś w rodzaju Groupped.mapValues( $x = >x$ .length))
- 7. Posortuj według drugiego parametru (np. reduced.toSeq.sortWith( $(x, y) = x$ . 2>y. 2))
- 8. Zapisz wynik do pliku. Uwaga: możesz skorzystać z obiektu PrintWriter z bibliotek java.io

**Zadanie 6 —** Załóżmy, że mamy dostęp do bazy zakupów klientów w sieci hurtowni środków chemicznych z poprzedniego roku. W ciągu roku  $10^7$  klientów odwiedza ją 10 razy i za każdym razem kupuje średnio 10 różnego typu produktów z puli 200 dostępnych typów produktów. Załóżmy że znaleźliśmy w tej bazie danych dwóch klientów którzy zakupili choc raz ten sam koszyk produktów. Czy jest to czysty przypadek? ´

# 2 Funkcje haszujące

**Zadanie 7 —** Rozważmy funkcje haszującą zadaną wzorem  $h(x) = x \mod 21$ . Stosujemy ją do liczb podzielnych przez pewną stałą  $c$ . Dla jakich stałych  $c$  jest to odpowiednia funkcja haszująca, czyli dla jakich stałych  $c$ można się spodziewać, że rozkład załadowania kubełków  $\{0, \ldots, 20\}$  będzie jednostajny?

**Zadanie 8 —** Znajdź wzór na rząd elementu  $k \in \{0, \ldots, n-1\}$  w grupie  $C_n = (\{0, \ldots, n-1\}, \oplus_n)$ ? Jaki jest związek tego zadnia z poprzednim zadaniem?

**Zadanie 9 —** Mamy *n* kubełków. Rzucamy do niech  $k$  kul.

- 1. Oszacuj k taki aby z dużym prawdopodobieństwem doszło do 3-kolizji, czyli aby a jakimś kubełku znalazły sie 3 kulki.
- 2. Sprawdź eksperymentalnie otrzymany wynik
- 3. Uogólnij zadanie na a kolizje

Zadanie 10 — Dwóch studentów ma dzban wypełniony 8 litrami napoju. Mają do dyspozycji dzbanek o pojemności 5 litrów oraz drugi dzbanek o pojemności 3 litrów. Chcą podzielić się równo napojem. Jak mogą to zrobić? Zagadnie to można potraktować jako system przepisujący o stanie początkowym  $\{8, 0, 0\}$  Następujący kod (język Mathematica) opisuje pojedynczy, losowy krok transformacji stanu.

```
Move [C_]: = Block[\{x, y, V=(8, 5, 3\}, Kopia, suma\},Kopia = C;
      \{x,y\} = RandomSample\{\{1,2,3\},2\}; (*Chce przelać z x do y*)
     suma = C[[x]]+C[[y]];
     If[suma<=V[[y]],
          Kopia[[x]]=0;Kopia[[y]]=suma,
          Kopia[[x]]=suma-V[[y]];Kopia[[y]]=V[[y]];
     ];
     Kopia
\begin{array}{c} \rule{0pt}{2.5ex} \rule{0pt}{2.5ex} \rule{0
```
Można go uruchomić w pętli, czekając aż osiągniemy stan  $\{4, 4, 0\}$ . Jednak jest to kiepskie rozwiązanie - algorytm taki wpada bardzo często w pętle. Zastosuj tablicę mieszającą (hashTable) do kontroli historii przebiegu tego algorytmu (ma ona służyć do unikania zapętleń).

Wskazówka: możesz użyć np. java: java.util.Hashtable; Scala: scala.collection.mutable.Set.empty[List[Int]]; Python: np. set; Wszystkie te klasy są oparte na HashTables.

## 3 Model MapReduce

Na razie zadania programistyczne realizujemy w standardowych językach programowania (Jave,Python, Scala).

### 3.1 Działania

**Zadanie 11 —** Załóżmy, że  $\star$  jest działaniem łącznym.

- 1. Pokaz, że $(a * b) * (c * d) = a * (b * (c * d)) = ((a * b) * c) * d$ .
- 2. Uogólnij to zadanie na dowolną liczbę zmiennych.
- 3. Ile różnych wyrażeń możesz zbudować dla pięciu zmiennych? Wskazówka: Może przydać się zapisanie tych wyrażeń w postaci drzew.

**Zadanie 12** — Niech  $x \oplus y = x + y + 1$  oraz  $x \oplus y = xy + x + y$  dla  $x, y \in \mathbb{R}$ . Pokaż, że są to działania łączne i przemienne na R. Wskazówka: Spróbuj to zrobić z minimalną liczbą rachunków.

Zadanie 13 — Podaj kilka przykładów działań nieprzemiennych. Podaj kilka przykładów działań które nie są łączne.

**Zadanie 14** — Pokaż, że operacje  $\min(x, y)$  i  $\max(x, y)$  są przemienne i łączne. Czy operacja  $s(x, y) = \frac{x+y}{2}$ jest łaczna?

Zadanie 15 — Co robią następujące polecenia języka Python?

- 1. list(filter(lambda x:  $x\frac{2}{2} = 0$ , range(1,100)))
- 2. list(map(lambda x:  $x \times x$ , range(1,10)))
- 3. reduce(lambda  $x, y: x+y, [1, 2, 3, 4, 5]$ )
- 4. reduce(lambda x,y: x\*y, [1,2,3,4,5])
- 5. reduce(lambda x, y:  $x/y$ , [1, 2, 3, 4, 5])

Uwaga: funkcję reduce zaimportuj z biblioteki functions.

### 3.2 Algorytmy MapReduce

Zadanie 16 — Wymień jakie aspekty działania systemu MapReduce są poza zasiegiem programisty. Które elementy kontroluje programista?

Zadanie 17 — Zaprojektuj algorytm MapReduce który dostaje bardzo duży zbiórliczb całkowitych i produkuje na wyjsciu: ´

- 1. Największą liczbę.
- 2. Średnią wszystkich liczb.
- 3. Ten sam zbiór ale bez powtórzeń.
- 4. Liczbe różnych elementów bez powtórzeń.

**Zadanie 18 — (Odwrócenie grafu)** Dany jest graf w postaci listy sąsiadów:  $[w,[w_i,w_{i1},w_{i2},\ldots,w_{i,n_i}]]$  zapisany w zbiorze tekstowym,np

```
[1, [3, 4, 5]][2, [1,3]],
[3, [4,5]],
[4, [1,2]][5, [4,5]]
```
 $\sqrt{2}$ 

]

Zastosuj technologię MapReduce do zbudowania grafu z odwróconymi linkami.

Wskazówka: Jeśli programujesz w jezyku Python, to możesz skorzystać z funkcji groupby z biblioteki *itertools*; pamiętaj, że lista par którą chce się grupowac musi być posortowana. W języku Scala jest jeszcze łatwiej: przyjrzyj się metodzie groupBy stosowalnej do klasy Traversable.

**Zadanie 19 — (Częste produkty)** Mamy dany duży zbiór koszyków zakupowych z hipermarketu. Wyznacz zbiór wszystkich częstych par, czyli takich par produktów, które często występują występują w jednym koszyku. Załóżmy, że zbiór wszystkich możliwych par występujących w jednym koszyku jest tak duży, że nie jesteśmy w stanie ich wszystkich przetworzyc w realnym czasie. ´

Wskazówka: Jeśli para jest czesta to i każdy z jej składników jest czesty.

**Zadanie 20 — (Odwrócony Indeks)** Majac dany zbiór dokumentów zbuduj inverted index słów w nich wystepujących.

**Zadanie 21 —** Zaprojektuj algorytm MapReduce, który wyznacza złaczenie dwóch relacji o schamacie R(A,B,C) i  $S(X, Y, Z)$  według połączenia B=X oraz C=Y, czyli wyznacz tabelę

$$
\{(A, Y) : (\exists B, C)(R(A, B, C) \wedge S(B, C, Y)\}.
$$

**Zadanie 22 —** W pliku TwoCollisions.csv, do którego link znajduje się na stronie wykładu, w każdej linijce znajduje się (NumerHotelu, NumerDnia,NumerOsoby). Znajdź takie osoby, które w dwóch różych dniach znajdowały się się w tym samym hotelu.

**Zadanie 23** — Niech  $F: ((\mathbb{N} \setminus \{0\}) \times \mathbb{R})^2 \to (\mathbb{N} \setminus \{0\}) \times \mathbb{R}$  będzie funkcją określoną wzorem

$$
F([c_1, x_1], [c_2, x_2]) = [c_1 + c_2, \frac{c_1 x_1 + c_2 x_2}{c_1 + c_2}]
$$

- 1. Pokaż, że  $F$  jest działaniem przemiennym i łacznym.
- 2. Oznaczmy przez  $\oslash$  działanie  $x \oslash y = F(x, y)$ . Znajdź zwartą formułę dla

$$
[c_1,x_1] \oslash [c_2,x_2] \oslash \ldots \oslash [c_n,x_n].
$$

3. Zastosuj te własność funkcji do zastosowania combainera dla problemu wyznaczania średniej i wariancji.

Zadanie 24 — Zastosuj metodę map-reduce do wyznaczenia średniej geometrycznej i harmonicznej.

Zadanie 25 — Zastosuj metodę map-reduce do wyznaczenia wszystkich anagramów występujących w zbiorze tekstowym.

**Zadanie 26 —** Multizbiorem o skończonym nośniku  $\Omega$  nazywamy funkcję  $F : \Omega \to \mathbb{N}$ . Dla  $F, G : \Omega \to \mathbb{N}$ określamy  $(F \cup G)(\omega) = \max\{F(\omega), G(\omega)\}, (F \cap G)(\omega) = \min\{F(\omega), G(\omega)\}, (F \setminus G)(\omega) = \max\{F(\omega) - F(\omega)\}$  $G(\omega)$ , 0}. Zaprojektuj map-reduce algorytm do wyznaczania tych trzech operacji. Algorytm na wejściu dostaje liste elementów zbioru

$$
\{(1,\omega,F(\omega)) : \omega \in \Omega \wedge F(\omega) > 0\} \cup \{(2,\omega,G(\omega)) : \omega \in \Omega \wedge G(\omega) > 0\}
$$

Zadanie 27 — W pliku word-count.scala znajduje się skrypt symulujący pracę systemu MapReduce dla problemu word-count.

- 1. Przekształć ten skrypt w bardzie realistyczny model zapisz wynik pośredni (zmienna keyval z funkcji TextMapper) do pliku roboczego. Funkcja TextReducer ma pobierac wyniki z tego pliku. ´
- 2. Skróć przekształcony skrypt. Na przykład, dwie linijki z pliku word-count.scala

```
val groupped = keyval.qroupBy(. 1)
val reduced = groupped.mapValues(_.size)
mogą być skrócone do jednej linijki
```

```
val reduced = keyval.groupBy(_._1).mapValues(_.size)
```
# 4 Podobieństwo tekstów

**Zadanie 28 —** Pokaż, że funkcja  $d(A, B) = |A \triangle B|$  jest metrykę na przestrzeni niepustych skończonych podzbiorów ustalonego zbioru X.

**Zadanie 29 —** Niech  $f : [0, \infty) \to [0, \infty)$  będzie funkcją rosnącą i wklęsłą.

- 1. Pokaz, że dla  $a, b \ge 0$  mamy  $f(a + b) \le f(a) + f(b)$ . Wskazówka: Zauważ, że możemy założyć, że  $a + b > 0$ ; następnie zauważ, że  $a = (a + b)\frac{a}{a+b}$  oraz  $b = (a + b) \frac{b}{a+b}$  i zastosuj nierówność Jensena dla funkcji wklęsłych.
- 2. Załóżmy dodatkowo, że  $f(0) = 0$ . Niech d będzie metryką na zbiorze X. Pokaż, że funkcja  $\rho(x, y) =$  $f(d(x, y))$  jest również metryką na zbiorze X.
- 3. Pokaż, że jeśli  $\epsilon \in (0,1)$  oraz d jest metryką na zbiorze X, to funkcja  $\rho(x,y) = d(x,y)$ <sup> $\epsilon$ </sup> jest metryką na zbiorze X.
- 4. Pokaż, że jeśli *d* jest metryką na zbiorze X, to funkcja  $\rho(x,y) = \frac{d(x,y)}{1+d(x,y)}$  jest metryką na zbiorze X.

**Zadanie 30 —** Wybierzmy dwa losowe m-elementowe podzbiory  $A, B, n$  elementowego zbioru X. Jaka jest wartość oczekiwana podobieństwa Jacckarda  $J(A, B)$ ?

Zadanie 31 — Korzystając z Twierdzenia o Gestości Liczb Pierwszych (Prime Numbers Theorem) oszacuj liczbe liczb pierwszych z przedziału  $[2^{64}, 2^{64} + 1000]$  i następnie wyznacz te liczby.

**Zadanie 32 — (Twierdzenie Steinhausa)** Niech d będzie metryką na zbiorze X. Ustalmy element  $a \in X$  i zdefiniujmy funkcję

$$
\rho(x, y) = \frac{2d(x, y)}{d(x, a) + d(y, a) + d(x, y)}
$$

Celem tego zadania jest pokazanie, że  $\rho$  jest metryką na zbiorze X.

- 1. Pokaż najpierw, że jeśli  $0 < p \le q$  oraz  $r \ge 0$  to  $\frac{p}{q} \le \frac{p+r}{q+r}$ .
- 2. Wprowadź oznaczenia  $p = d(x, y), q = d(x, y) + d(x, a) + d(y, a)$  oraz  $r = d(x, z) + d(y, z) d(x, y)$  i zastosuj obserwację z poprzedniego punktu do pokazania nierówności trójkąta dla funkcji  $\rho$ .

**Zadanie 33 —** Zastosuj Twierdzenie Steinhausa do metryki  $d(X, Y) = |X \triangle Y|$  na zbiorze skończonych podzbiorów zbioru  $\Omega$  do pokazania, że funkcja  $d(X, Y) = 1 - S(X, Y)$  (odległość Jaccarda) jest metryką.

**Zadanie 34 —** Załóżmy, że S jest takim podobieństwem obiektów przestrzeni  $\Omega$ , że istnieje rodzina funkcji haszujących H oraz prawdopodobieństwo na rodzinie H takie, że dla dowolnych dwóch obiektów  $A, B \in \Omega$  mamy

$$
P_h[h(A) = h(B)] = S(A, B)
$$

Pokaż, że wtedy funkcja  $d(A, B) = 1 - S(A, B)$  jest metryką na zbiorze  $\Omega$ .

**Zadanie 35 —** Uzupełnij szczegóły dowodu tego, że jeśli  $\Omega = \{\omega_i : 1 \leq N\}$ ,  $\pi$  jest losową permutacją zbioru  $\{1,\ldots,N\}$  (wybieraną zgodnie z rozkładem jednostajnym), oraz  $h_\pi(X) = \min\{k : \omega_{\pi(k)} \in X\}$  dla  $X \subseteq \Omega$  to

$$
P_{\pi}[h_{\pi}(A) = h_{\pi}(B)] = S(A, B) .
$$

**Zadanie 36 — Napisz procedure o specyfikacji** jaccard (f1:String,f2:String,k:Integer):Double, która dla plików o nazwach f1, f2 wyznacza ich k-gramy i następnie wylicza ich odległość Jaccarda. Przed wyznaczeniem k-gramów pliki powinne być oczyszczone (minimum to usunięcie znaków nowej linii, tabulatorów oraz podwójnych spacji)

- 1. Zastosuj t˛e procedur˛e do kilku wariantów swoich plików z algorytmami (zastosuj 4-gramy)
- 2. Zastosuj tę procedurę do porównania kolejnych rozdziałów analizowanej w Zadaniu [2](#page-0-0) książki (zastosuj 7-gramy)

**Zadanie 37 —** Zastosuj metode minhash do poprzedniego zadania. Twoja procedura powinna zależeć od paramertu H który określa liczbe funkcji haszujących stosowanych do budowania sygnatury tekstu.

1. Przetestuj tę procedurę na danych z poprzedniego zadania hla  $H \in \{50, 100, 250\}$  - porównaj aproksymację odległości Jaccarda z jej dokładnymi wartościami.

Pamiętaj o wygenerowaniu wspólnej rodziny funkcji haszujących dla wszystkich analizowanych tekstów.

**Zadanie 38 —** Napisz procedurę służącą do wyznaczania sygnatur kosinusowych plików tekstowych korzystających z 1024 losowych wektorów z  $\mathbb{R}^n$  (n tutaj oznacza moc wspólnego zbioru słów występujących w badanych dokumentach). Dokumenty reprezentowane mają być przez wektor częstotliwości słów.

1. Zastosuj tę metodę do plików z Zadanie [2.](#page-0-0)

# 5 Streaming

**Zadanie 39 —** Niech  $C_n$  będzie wartością licznika Morrisa po  $n$  krotnym wywołaniu procedury INCREMENT. Niech  $L_n = 2^{C_n}$ .

- 1. Wyznacz wariancję zmiennej  $L_n$  oraz oblicz  $\frac{\sigma(L_n)}{E(L)n}$ .
- 2. Zbadaj eksperymentalnie dokładność zastawu czterech liczników Morrisa. Jako estymator liczby  $n$  przyjmij  $2^{(C_1(n)+C_2(n)+C_3(n)+C_4(n))/4}$ .
- 3. Dla jakich *n* mamy  $4\log_2(\log_2(n)) < \log_2(n)$ ?

#### Zadanie 40 — Zaimplementuj w Scali Boyer–Moore'a Majority Algorithm.

- 1. Napisz najpierw funkcję której parametrem jest lista łańcuchów (List[String]).
- 2. Zaprojektuj następnie obiekt o dwóch metodach: add(x:String):Unit oraz get():String który realizuje ten algorytm.
- 3. Jaka jest złożoność obliczeniowa i pamięciowa tego algorytmu.

#### Zadanie 41 — Zaimplementuj w Scali Misra - Gries Algorithm.

- 1. Napisz najpierw funkcję której parametrami jest lista łancuchów (List[String]) oraz liczba  $k$  określającą maksymalną liczbę śledzonych obiektów. Skorzystaj z kolekcji scala.collection.mutable.Map
- 2. Zaprojektuj następnie obiekt o dwóch metodach: add(x:String):Unit oraz get():String który realizuje ten algorytm. Do utworzenia tego obiektu potrzebujesz jeden parametr k.
- 3. Jaka jest złożoność obliczeniowa i pamięciowa tego algorytmu.

**Zadanie 42 —** Algorytm HyperLogLog używa wartości  $h(x) = (b_0b_1b_2b_3...)$  do wyznaczenia numeru inkrementowanego licznika ( $i = (b_0 \ldots b_{k-1})_2 + 1$ ) oraz do wyznaczenia z reszty ciągu bitów ( $b_k b_{k+1} \ldots$ ) do zwiększenia wartości licznika. Załóżmy, że  $h(x)$  jest typy Int lub Long oraz, że  $h(x) \geq 0$ .

- 1. Jak można za pomocą operacji bitowych wyznaczyć z  $h(x)$  ciąg  $(b_0 \ldots b_{k-1})$ ?
- 2. Jak można za pomocą operacji bitowych wyznaczyć z  $h(x)$  ciąg  $(b_k k_{k+1} ...)$ ?
- 3. Załóżmy, że *n* ≥ 0. Co robi operacja n&(−*n*). Jak tą operację możesz wykorzystać do inkrementacji licznika.

#### Zadanie 43 — Zaimplementuj w Scali algorytm HyperLogLog.

- 1. Pobierz ze strony http://ita.ee.lbl.gov/html/contrib/LBL-PKT.html plik lbl-pkt-4. Wypakuj z niego plik lblpkt-4.tcp. Oto format danych: timestamp, (przenumerowany) source host, (przenumerowany) destination host, source TCP port, destination TCP port, liczba bajtów danych(zero dla "pure-ack"pakietów).
- 2. Zastosuj HupeLogLog do wyznaczenia liczby różnych source hostów, liczby różnych destination hostów oraz liczby róznych par (source,destination). ˙

**Zadanie 44** — Pokaż, że wielomian  $w(x) = 1 + x + x^2$  jest nierozkładalny w pierścieniu  $\mathbb{Z}_2[x]$ . Rozważ ideał  $(w) = {\alpha \cdot w : \alpha \in \mathbb{Z}_2[x]}$  w pierścieniu  $\mathbb{Z}_2[x]$ . Obliczenia będziemy prowadzić w pierścieniu ilorazowym  $\mathbb{Z}_2[x]/(w)$ .

1. Pokaż, że dla  $\alpha, \beta \in \mathbb{Z}_2[x]$  mamy

$$
((w) + \alpha = (w) + \beta) \equiv w | (\alpha - \beta)
$$

- 2. Pokaż, że struktura  $(\mathbb{Z}_2[x]/(w), +)$  jest izomorficzna z  $(\mathbb{Z}_2^2, +)$ .
- 3. Oznacz przez *i* zmienną *x*. Zauważ, że  $\mathbb{Z}_2[x]/(w) = \{[0], [1], [i], [1 + i]\}.$
- 4. Stosując oznaczenia:  $\mathbf{0} = [0], \mathbf{1} = [1], \mathbf{i} = [i]$  oraz  $\mathbf{1} + \mathbf{i} = [1+i]$  wyznacz tabliczki dodawania i mnożenia  $w \mathbb{Z}_2[x]/(w)$
- 5. Pokaż, że  $1 + i + i^2 = 0$ .
- 6. Pokaż, że $\mathbb{Z}_2[x]/(w)$  jest czteroelementowym ciałem.

**Zadanie 45** — Powtórz poprzednie zadanie dla wielomianu  $w(x) = 1 + x + x^3$ . Skonstruujesz w ten sposób ciało 8 elementowe.

Zadanie 46 — Zbuduj ciało 9 elementowe.

**Zadanie 47 —** Niech F będzie ciałem. Niech  $a_1, \ldots, a_4$  będą parami różnymi elementami ciała F. Niech  $b_1, \ldots, b_4$  będą dowolnym elementami ciała F. Niech

$$
w(x) = \sum_{i=1}^{4} b_i \prod_{j \neq i} \frac{x - a_j}{a_i - a_j}
$$

(jest to wielomian interpolacyjny Legrange'a stopnia 4). Pokaż, że  $w$  jest jednym wielomianem stopnia trzeciego z pierścienia  $F[x]$  takim, że  $w(a_1) = b_1, w(a_2) = b_2, w(a_3) = b_3$  oraz  $w(a_4) = b_4$ .

**Zadanie 48 —** Wygeneruj listę  $\{h_1, \ldots, h_{100}\}$  losowych wielomianów stopnia 3 nad ciałem  $\mathbb{Z}_{11}$ . Wskazówka: W programie Mathematica można to zrobić za pomocą następującej funkcji: LP[p\_]:= Module[ $\{\}$ ,Function[x,Mod[RandomInteger[ $\{0,p-1\}$ ,4]. $\{1, x, x^2, x^3\}$ ,p]]];

- 1. Wyznacz moc zbioru  $\{i \in \{1, \ldots, 100\} : h_i(1) = 2\}$ . Powtórz ten eksperyment kilka razy. Pamietaj aby obliczenia wykonywać w ciele  $\mathbb{Z}_{11}$ .
- 2. Wygeneruj histogram wartości  $\{h_i(1) : i \in \{1, \ldots, 100\}\}.$

**Zadanie 49 —** Zapoznaj się z testem nierozkładalności wielomianów Rabina i pokaż, że wielomian  $w(x)$  =  $x^{80} + x^9 + x^4 + x^2 + 1$  jest wielomianem nierozkładalnym nad ciałem  $\mathbb{Z}_2$ . Oblicz  $[x^{40}] \cdot [x^{40}]$  w ciele  $\mathbb{Z}_2[x]/(w)$ .

**Zadanie 50 —** Oprogramuj w jezyku Scala Geometric Histrogram Streaming Window Algorithm M. Datara, A. Gionisa, P. Indyka i R. Motwaniego z pracy [http://www-cs-students.stanford.edu/~datar/](http://www-cs-students.stanford.edu/~datar/papers/sicomp_streams.pdf) [papers/sicomp\\_streams.pdf](http://www-cs-students.stanford.edu/~datar/papers/sicomp_streams.pdf)

## 6 Page Rank

**Zadanie 51** — Niech  $A = (a_{ij})$  będzie kwadratową macierzą rozmiaru  $n \times n$ . Niech  $x = (x_1, \ldots, x_n) \in \mathbb{R}^n$ . Pokaż, że

$$
||Ax^T||_2 \le \sqrt{\sum_{i,j} a_{ij}^2} \cdot ||x||_2.
$$

(gdzie  $||(y_1,\ldots,y_n)||_2=\left(\sum_ix_i^2\right)^{1/2}$ ). Wywnioskuj z tego, że jeśli  $\lambda$  jest wartością własną macierzy kolumnowo stochastycznej, to  $|\lambda| \leq 1$ .

**Zadanie 52 —** Załóżmy, że A jest macierzą kwadratową o współczynnikach rzeczywistych. Pokaż, że jeśli  $\lambda$  jest wartością własną macierzy A, to liczba  $\overline{\lambda}$  (sprzężenie liczby  $\lambda$ ) jest również wartością własną macierzy A.

**Zadanie 53 —** Załóżmy, że $A, B \in M_n(\mathbb{R})$  są kolumnowo stochastyczne.

- 1. Pokaż, że macierz  $A \circ B$  jest kolumnowo stochastyczna.
- 2. Niech  $\alpha \in [0, 1]$ . Pokaz, że macierz  $\alpha A + (1 \alpha)B$  jest kolumnowo stochastyczna.
- 3. Podaj interpretacje probabilistyczne powyzszych faktów. ˙

Zadanie 54 — Załóżmy, że w grafie nie ma 'wiszących wierzchołków'. Niech  $v$  będzie wierzchołkiem bez linków do tego wierzchołka. Pokaż, że  $pagerank(v) = \frac{1-\alpha}{n}$ .

**Zadanie 55 —** Rozważmy gwiazdę rozmiaru  $n+1$ , czyli graf o krawędziach  $\{i \rightarrow n+1, i = 1 \dots, n\}$ . Wyznacz PageRank dla tego grafu.

**Zadanie 56 —** Wyznacz PageRank dla grafu  $\{a \rightarrow b, b \rightarrow a, b \rightarrow c\}$ .

Zadanie 57 — Zainstaluj pakiet Jama (załaduj ze strony http://math.nist.gov/javanumerics/jama/Jama-1.0.3.jar plik do katalogu scala/lib).

- 1. Napisz procedurę służącą do wygenerowania macierzy Google dla porządku liniowego rozmiaru  $n$ .
- 2. Napisz procedurę 'naiwnego' obliczania PageRank metodą potęgową i zastosuj ją wyznaczenia PageRank dla tego liniowego porządku.

Zadanie 58 — Przeskanuj witrynę WWW któregoś z pracowników katedry. Wyznacz PageRank dla wszystkich wierzchołków tego grafu.

**Zadanie 59 —** Napisz pseudo-kod funkcji MAPPER i REDUCER służących do wykonania jednego kroku iteracyjnego wyznaczenia PageRank metodą polegającą na rozbiciu macierzy przejść  $M$  na  $k^2$  bloków:

$$
\begin{bmatrix} M_{11} & \dots & M_{1k} \\ \vdots & \vdots & \vdots \\ M_{k1} & \dots & M_{kk} \end{bmatrix} \circ \begin{bmatrix} V_1 \\ \vdots \\ V_k \end{bmatrix} = \begin{bmatrix} M_{11} \circ V_1 + \dots + M_{1k} \circ V_k \\ \vdots \\ M_{k1} \circ V_1 + \dots + M_{kk} \circ V_k \end{bmatrix}
$$

- 1. Pokaż poprawność metody mnożenia macierzy przez wektor za pomocą podziału na bloki.
- 2. Niech  $R$  bedzie pierścieniem łacznym. Pokaż, że

$$
(M_{n\times n}(M_{k\times k}(R)), \circ) \cong (M_{(nk)\times (nk)}(R), \circ)
$$

(gdzie  $M_{m \times m}(R)$  oznacza zbiór macierzy kwadratowych wymiaru  $m \times m$  o wyrazach z pierścienia  $R$ ).

**Zadanie 60 —** Wybierz witrynę jednego z pracowników Katedry Informatyki. Sprawdź jej poprawność za pomoca narzędzi ze stron

- •https://validator.w3.org/,
- •https://jigsaw.w3.org/css-validator/
- •https://search.google.com/search-console/mobile-friendly.

Sprawdź następnie poprawność meta-informacji i strukturę semantyczną głównej strony.

**Zadanie 61 —** Niech L oznacza zbiór wszystkich liniowych porządków na zbiorze  $X = \{a, b\}$ . Ile jest funkcji  $F: L^n \to L$  spełniających zasadę Pareto?

**Zadanie 62 —** Niech L oznacza zbiór wszystkich liniowych porządków na zbiorze  $X = \{a, b, c\}$ . Ile jest funkcji  $F: L^n \to L$  spełniających zasadę Pareto oraz zasadę uczciwości (niewrażliwości na trzecią możliwość)?

# 7 Frequent itemsets

**Zadanie 63 —** Załóżmy, że zbiór obiektów  $I$  ma  $d$  elementów.

- 1. Pokaż, że moc zbioru wszystkich reguł  $X \Rightarrow Y$  takich, że  $X, Y \subseteq I$  wynosi  $3^d 2^{d+1} + 1$ .
- 2. Ile jest reguł postaci  $X \Rightarrow \{a\}$ ?
- 3. Ile jest reguł postaci  $\{a, b\} \Rightarrow \{c\}$ ?

**Zadanie 64** — Niech  $I = \{1, ..., 100\}$  oraz  $T_b = \{x \in I : x | b\}$  dla  $b = 1, ..., 100$ .

- 1. Wyznacz częste obiekty przyjmując z próg supportu liczbe  $\alpha = 5\%$ .
- 2. Które pary są częste dla tego samego progu  $\alpha$  ?
- 3. Wyznacz moc koszyka  $T_b$  oraz sumę  $\sum_{b=1}^{100} |T_b|$
- 4. Jakie są współczynniki wiarygodności reguł  $\{5, 7\} \Rightarrow \{2\}$  oraz  $\{2, 3, 4\} \Rightarrow \{5\}$ ? Jakie są ich współczynniki wzmocnienia (liftingu)?

**Zadanie 65 —** Niech  $I = \{1, \ldots, 100\}$  oraz  $T_b = \{x \in I : b|x\}$  dla  $b = 1, \ldots, 100$ . Odpowiedz na te same pytania co w poprzednim zadaniu.

**Zadanie 66** — (Scala) Niech T =  $[T_1, T_2, \ldots, T_n]$  będzie tablicą zbiorów łancuchow (typu Array[Set[String]]).

- 1. Wyznacz zbiór  $T_1 \cup \ldots T_n$  za pomocą metody reduce.
- 2. Przekształć otrzymany zbiór łańcuchów w liste za pomoca odpowiedzniej metody klasy Set
- 3. Zastosuj metodę zipWithIndex i sprawdź otrzymany obiekt
- 4. Przekształć otrzymany obiekt w obiekt o nazwie S2I typu Map[String,Int].
- 5. Zapisz ciąg operacji z punktów 1,2,3,4 za pomocą jednej linii kodu
- 6. Odwróć obiekt S2I, tzn zbuduj obiekt I2S typu Map[Int,String] taki, że

$$
((i \to s) \in I2S) \longleftrightarrow ((s \to i) \in S2I)
$$

**Zadanie 67** — (Scala) Masz daną tablicę transakcji T =  $[T_1, T_2, \ldots, T_n]$ . Zastosuj poprzednie zadanie jako metodą na zbudowanie słownika, który jednoznacznie numeruje łańcuchy występujące w elementach T liczbami naturalne od 0 do pewnej liczby  $m - 1$ 

- 1. Przekształć tablicę T w tablicę TI, w której wszystkie łańcuchy są zastąpione odpowiadających im liczbą.
- 2. Wyznacz mapę RCR =  $\{(i, s_i), i = 0, \ldots m\}$ , gdzie  $s_i = s(\{i\})$
- 3. Przefiltruj mapę C pozostawiając w niej te elementy *i*, że  $s_i \geq 0.1 \cdot n$ . Zastosuj do tego celu metodę retain.
- 4. Zbuduj zbiór częstych obiektów (wykorzystaj do tego celu przefiltrowaną mapę C)

**Zadanie 68 —** Zbiór X nazywamy maksymalnym jeśli  $s(X) \geq s_{min} \cdot n$  oraz dla dowolnego Y ⊃ X mamy  $s(Y) < s_{min} \cdot n$ . Pokaż, że dla dowolnego częstego zbioru X istnieje maksymalny zbior M taki, że  $X \subseteq M$ .

**Zadanie 69 —** Zbiór X nazywamy domkniętym jeśli  $s(X) \geq s_{min} \cdot n$  oraz dla dowolnego Y  $\supset X$  mamy  $s(Y) < s(X)$ .

- 1. Pokaż, że dla dowolnego częstego zbioru X istnieje zbior domknięty C taki, że  $X \subseteq C$ .
- 2. Niech  $X$  będzie częsty. Pokaż, że

$$
s(X) = \max\{s(C) : X \subseteq C \land C \text{ jest domknięty}\}.
$$

Zadanie 70 — Pobierz program Apriori Christiana Borgelt'a. Zapoznaj się z parametrami wywołania tego programu. Przyjrzyj się interesującym regułom ze zbioru votes.txt (znajdziesz go na stronie wykładu).

**Zadanie 71 —** Znajdź kilka interesujących reguł w zbiorze sumermarket.arff (znajdziesz go na stronie wykładu).

## 8 Klasteryzacja

**Zadanie 72 —** Niech X, Y będą losowymi punktami niezależnie wybranymi z odcinka  $[0, 1]$  (zgodnie z rozkładem jednostajnym). Pokaż, że  $E(|X - Y|) = \frac{1}{3}$ .

**Zadanie 73** — Widząc, że objętość *n*-wymiarowej kuli o promieniu  $r$  wynosi  $\frac{\pi^{\frac{n}{2}}}{\Gamma(\frac{n}{2}+1)}r^n$  wyznacz objętość elipsy

$$
\{x \in \mathbb{R}^n : \sum_{i}^{n} \left(\frac{x_i}{a_i}\right)^2 \le 1\}.
$$

**Zadanie 74** — Niech  $X_1, \ldots, X_n$  oraz  $Y_1, \ldots, Y_n$  będą niezależnymi zmiennymi losowymi o wartościach w zbiorze  $\{-1, 1\}$  (rozważamy rozkład jednostajny). Wyznacz rozkład zmiennej losowej  $\sum_{i=1}^{n} X_i Y_i$ .

**Zadanie 75 —** Wykonaj procedurę hierarchicznej klasteryzacji jednowymiarowego zbioru punktów  $\{1, 4, 9, 16, \ldots\}$  $25, 36, 49, 64, 81$ , stosując następujące metody łączenia klastrów:

- 1. klastry są reprezentowane przez ich centroidy (średnia wartość); w każdym kroku łączone są klastry z najblizszymi centroidami ˙
- 2. stosujemy metodę *single link*,  $d(C, D) = \min\{d(x, y) : x \in C, y \in D\}$

3. łączymy klastry (C, D) minimalizujące *promień* klastra C∪D; uwaga: przez promień zbioru X rozumiemy liczbę

$$
r(X) = \min_{x \in X} \max_{y \in X} d(x, y)
$$

4. łączymy klastry (C, D) minimalizujące *średnicę* klastra C∪D; uwaga: przez średnicę zbioru X rozumiemy liczbę  $\Delta$  ( $\overline{Y}$ ) =  $\overline{Y}$  $\frac{d}{dx}$ 

$$
\Delta(X) = \max_{x,y \in X} d(x,y)
$$

5. Pokaż, że $\Delta(X) \leq 2r(X)$ .

c.d.n. Powodzenia, Jacek Cichoń